# Apple - "Lehrer-WLAN"

### **Schritt 1:**

WLAN-Name: "Lehrer-WLAN"

Benutzername: MNSplus-Benutzername - z.B. "bechtlel"

Passwort: MNSplus-Passwort

#### **Schritt 2:**

Zertifikat vertrauen

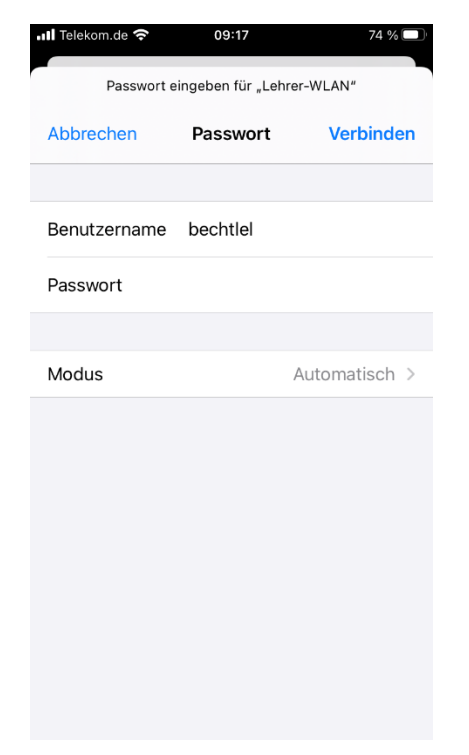

## **Schritt 1:** Schritt 2:

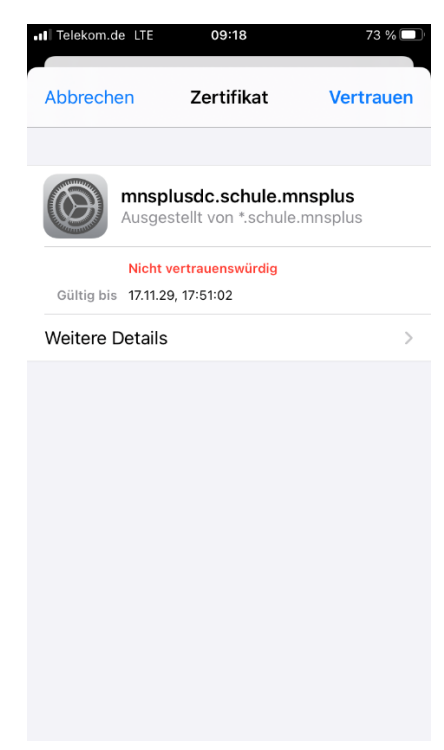